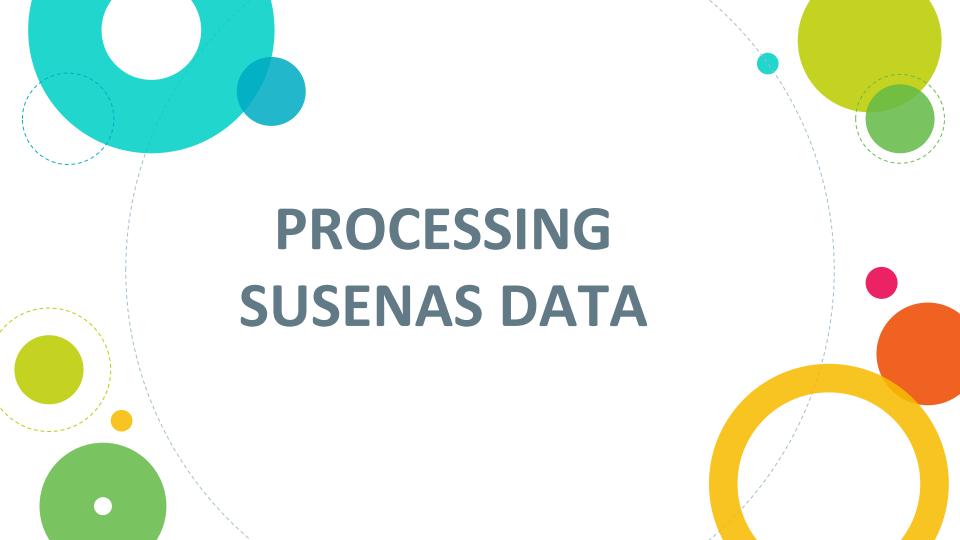

- Since 2011, susenas data processing activities have been conducted jointly between the Directorate of Statistics Welfare and the Directorate of Statistical Information System (SIS).
- In general, the processing is divided into two parts, namely: "pracomputer" stage and data entry stage.

pra-computer

entry

- 1) Receiving Batching
- 2) Editing Coding
- 3) Entry Data
- Compilation & Revalidate Data
- 5) Basic tabulation
- 6) Exploring Data

## RECEIVING BATCHING

- □ The receiving batching stage is a very important first step in the process of recording data.
- ☐ This activity is useful to check the completeness of field enumeration documents and grouping documents based on the receipt of documents
- ☐ Broadly the work was undertaken by the receiving batching officer as follows:
  - 1. Checking document identity according to Sample List of Census Block.
  - 2. Checking the number of questionnaires in 1 Sample Code Number of 10 HH and must be in accordance with the List of Household Samples.
  - 3. Check the number of questionnaires in each Sample Code Number which is consists of 10 HH and must comply with List of HH Samples.

□ Batching is done by grouping questionnaires based on Sample Code Number with an amount of 1-3 Sample Code Number per batch.

|                       | LEMBAR <i>BA</i> | тсн             |  |  |  |
|-----------------------|------------------|-----------------|--|--|--|
| NO BATCH /<br>TANGGAL |                  |                 |  |  |  |
| PROVINSI              |                  |                 |  |  |  |
| KABUPATEN             |                  |                 |  |  |  |
| NO NKS                | JUMLAH RUTA      | Nama Editor:    |  |  |  |
|                       |                  | Ţ               |  |  |  |
|                       |                  | Tgl Pengeditan: |  |  |  |
|                       |                  | Mulai:          |  |  |  |
|                       |                  | Selesai:        |  |  |  |
| TOTAL                 |                  | Nama Pengentri: |  |  |  |
| KETERANGAN:           | Ī                |                 |  |  |  |
|                       | Tgl Pengentrian: |                 |  |  |  |
|                       |                  | Mulai:          |  |  |  |
|                       |                  | Selesai:        |  |  |  |

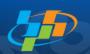

# **Sample List of Census Block**

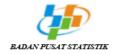

#### INTEGRASI SURVEI SOSIAL EKONOMI NASIONAL DAN RISET KESEHATAN DASAR 2018 DAFTAR SAMPEL BLOK SENSUS

VSEN18.DSBS

PROVINSI : [32] JAWA BARAT

KABUPATEN/KOTA : [75] BEKASI

| KECAMATAN<br>DESA / NAGARI / KELURAHAN | K/P | Nomor<br>Blok<br>Sensus | NKS   | Jumlah<br>Ruta Biasa<br>(SP2010-C1) | Biomedis     | Keterangan<br>Sumber<br>Daftar Ruta |
|----------------------------------------|-----|-------------------------|-------|-------------------------------------|--------------|-------------------------------------|
| (1)                                    | (2) | (3)                     | (4)   | (5)                                 | (6)          | (7)                                 |
| [010] PONDOKGEDE                       |     |                         |       |                                     |              |                                     |
| [008] JATIMAKMUR                       | 1   | 031B                    | 25031 | 89                                  |              | SSN17_1                             |
|                                        |     | 043B                    | 15042 | 194                                 |              | SP2010-C1                           |
|                                        |     | 134B                    | 25133 | 72                                  | $\mathbf{v}$ | SP2010-C1                           |
| [009] JATIWARINGIN                     | 1   | 026B                    | 25162 | 57                                  | $\mathbf{v}$ | SAK17                               |
|                                        |     | 071B                    | 25207 | 128                                 | $\mathbf{v}$ | SP2010-C1                           |
| [010] JATIBENING                       | 1   | 054B                    | 25296 | 157                                 | $\mathbf{v}$ | SP2010-C1                           |
| [011] JATICEMPAKA                      | 1   | 017B                    | 25373 | 161                                 |              | SSN16_1                             |
|                                        |     | 076B                    | 25431 | 150                                 | $\mathbf{v}$ | SSN17_1                             |
|                                        |     | 079B                    | 15434 | 167                                 |              | SP2010-C1                           |
| [012] JATIBENING BARU                  | 1   | 052B                    | 25561 | 79                                  | $\mathbf{v}$ | SSN17_1                             |
|                                        |     | 095B                    | 25604 | 168                                 | $\mathbf{v}$ | SP2010-C1                           |
|                                        |     | 100B                    | 15609 | 77                                  |              | SP2010-C1                           |
| [011] JATISAMPURNA                     |     |                         |       |                                     |              |                                     |
| [002] JATISAMPURNA                     | 1   | 058B                    | 25735 | 62                                  | $\mathbf{v}$ | SAK15                               |
| [003] JATIRANGGA                       | 1   | 024B                    | 15831 | 174                                 |              | SUPAS15                             |
| [006] JATIRADEN                        | 1   | 040B                    | 25974 | 101                                 |              | SSN16_1                             |
| [012] PONDOKMELATI                     |     |                         |       |                                     |              |                                     |
| [001] JATIMURNI                        | 1   | 019B                    | 26029 | 61                                  | $\mathbf{v}$ | SAK17                               |
|                                        |     | 047B                    | 26057 | 118                                 | $\mathbf{v}$ | SP2010-C1                           |
| [004] JATIRAHAYU                       | 1   | 019B                    | 26222 | 72                                  | $\mathbf{v}$ | SUPAS15                             |
|                                        |     | 023B                    | 26226 | 81                                  | v            | SSN16_1                             |

# **List of Household Samples**

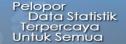

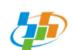

### SURVEI SOSIAL EKONOMI NASIONAL (SUSENAS) RISET KESEHATAN DASAR (RISKESDAS) 2018

Pelaksanaan MARET

DAFTAR SAMPEL RUMAH TANGGA

#### RAHASIA

3. Tanda Tangan

\*) Coret yang tidak sesuai

|                              | BLOK I. KETERA     |              | BLOK IV. CATATAN |  |
|------------------------------|--------------------|--------------|------------------|--|
| 1. Provinsi                  | JAWA BARAT         |              | 3 2              |  |
| 2. Kabupaten/Kota *)         | BEKASI             |              | 7 5              |  |
| 3. Kecamatan                 | BANTARGEBANG       |              | 0 3 0            |  |
| 4. Desa/Kelurahan *)         | BANTARGEBANG       |              | 0 0 4            |  |
| 5. Klasifikasi Desa/Keluraha | n Perkotaan -1     | Perdesaan -2 | 1                |  |
| 6. Nomor Blok Sensus         |                    |              | 1 1 3 B          |  |
| 7. Nomor Kode Sampel (NK     | S) **)             |              | 1 7 2 7 8        |  |
|                              |                    |              |                  |  |
| Banyaknya Rumah Tangga       | Hasil Pemutakhiran | 0 5 8        |                  |  |
|                              |                    |              |                  |  |
| URAIAN                       | PENCACAH           |              | PENGAWAS         |  |
| 1. Nama Petugas              | ALI                |              | SOFYAN           |  |
| 2. Tanggal                   |                    |              |                  |  |
|                              |                    |              |                  |  |

<sup>\*\*)</sup> NKS Digit-1 kode 1 dicacah Maret dan September kode 2 dicacah Maret

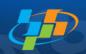

# **List of Household Samples**

Identitas Blok Sensus: 3275030004 113B

|                                          | BLOWN WETTER NO. 11 TERRINA |       |            |      |                                                 |                                    |                                    |                                 |                                                                                                    |                          |                                                                                                    |  |                                 |      |  |
|------------------------------------------|-----------------------------|-------|------------|------|-------------------------------------------------|------------------------------------|------------------------------------|---------------------------------|----------------------------------------------------------------------------------------------------|--------------------------|----------------------------------------------------------------------------------------------------|--|---------------------------------|------|--|
| BLOK V. KETERANGAN RUMAH TANGGA TERPILIH |                             |       |            |      |                                                 |                                    |                                    |                                 |                                                                                                    |                          |                                                                                                    |  |                                 |      |  |
| No. Urut                                 |                             |       | Nama       |      | Pendidikan<br>tertinggi<br>yang dita-<br>matkan |                                    | Jumlah<br>ART                      | Apakah<br>Ada<br>Balita<br>atau | Status Pencacahan<br>1=Terisi Lengkap<br>2=Terisi Tdk Lengkap<br>3=Tidak ada ART/<br>responden yang |                          | Jumlah                                                                                                    |  |                                 |      |  |
|                                          |                             | Bang  | unan       |      | Nama<br>Kepala                                  | Alamat                             | KRT                                | AR.                             | Hasil                                                                                               | atau<br>Ibu              | dapat memberi<br>jawaban<br>4=Responden<br>Menolak<br>5=Ruta pindah<br>/bangunan sensus<br>sudah tidak ada |  | ART<br>Hasil<br>Penca-<br>cahan |      |  |
| Sam<br>pel                               | SLS                         | Fisik | Sen<br>sus | Ruta | Rumah Tangga                                    | Alamat                             | 1 = <<br>2 = Si<br>3 = Si<br>4 = P | MP<br>MA                        | Pemu-<br>tahiran                                                                                    | Hamil<br>1-Ya<br>2-Tidak |                                                                                                    |  |                                 |      |  |
| (1)                                      | (2)                         | (3)   | (4)        | (5)  | (6)                                             | (7)                                | (8)                                |                                 | (9)                                                                                                 | (10)                     | (11)                                                                                                    |  | (1                              | (12) |  |
| 1                                        | 002                         | 001   | 001        | 001  | MUHAMAD BOANG                                   | JL YAYASAN NURUL HUDA RT 002 RW 01 |                                    | 3                               | 7                                                                                                   | 1                        |                                                                                                    |  |                                 |      |  |
| 2                                        | 002                         | 006   | 010        | 008  | LUKMAN                                          | JL YAYASAN NURUL HUDA RT002 RW01   |                                    | 2                               | 1                                                                                                   | 2                        |                                                                                                    |  |                                 |      |  |
| 3                                        | 002                         | 006   | 012        | 010  | AJRIL                                           | JL YAYASAN NURUL HUDA RT002 RW01   |                                    | 3                               | 1                                                                                                   | 2                        |                                                                                                    |  |                                 |      |  |
| 4                                        | 002                         | 011   | 020        | 018  | AHMAD                                           | JL YAYASAN NURUL HUDA RT002 RW01   |                                    | 3                               | 3                                                                                                   | 1                        |                                                                                                    |  |                                 |      |  |
| 5                                        | 002                         | 012   | 021        | 019  | SANUDIN                                         | JL YAYASAN NURUL HUDA RT002 RW01   |                                    | 2                               | 4                                                                                                   | 2                        |                                                                                                    |  |                                 |      |  |
| 6                                        | 002                         | 013   | 023        | 021  | ACE                                             | JL AMD RT002 RW01                  |                                    | 1                               | 3                                                                                                   | 2                        |                                                                                                    |  |                                 |      |  |
| 7                                        | 002                         | 013   | 025        | 023  | SUGIARTO                                        | JL AMD RT002 RW01                  |                                    | 2                               | 3                                                                                                   | 2                        |                                                                                                    |  |                                 |      |  |
| 8                                        | 002                         | 021   | 041        | 033  | SODIKIN                                         | JL YAYASAN NURUL HUDA RT002 RW01   |                                    | 3                               | 4                                                                                                   | 2                        |                                                                                                    |  |                                 |      |  |
| 9                                        | 002                         | 024A  | 045A       | 058  | ASHARI                                          | JL. YAYASAN                        |                                    | 3                               | 5                                                                                                   | 2                        |                                                                                                    |  |                                 |      |  |
| 10                                       | 002                         | 033A  | 055A       | 059  | BUSARI                                          | JL. YAYASAN                        |                                    | 3                               | 3                                                                                                   | 1                        |                                                                                                    |  |                                 |      |  |

## **EDITING CODING**

Editing means correcting the collected data

- Checking the enumeration questionnaire
- Check the reasonableness of the question field
- Checking consistency between questions
- Fill with code in the box provided
- Fixed the wrong field
- Submit completed document in editing coding to integration of processing and statistical dissemination (IPDS) section

## ENTRY DATA

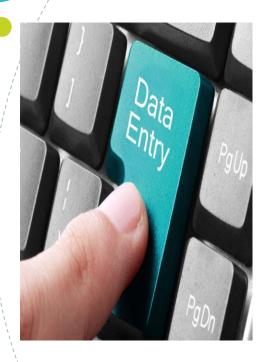

- SUSENAS data entry is carried out at BPS district by using a network system already available at there.
- The application program for data entry and validation was developed with Microsoft Visual Studio 2012 software with C# programming language and Microsoft SQL Server 2008 R2 database
- Requirement of data entry operator:
  Must follow interviewer training
  Must be familiar with the
  questionnaires

## COMPILATION AND VALIDATE DATA

- Implemented in the province
- Merging data entries from each district
- Revalidate data entry
- SPSS syntax is provided for data revalidation in the BPS Province

## BASIC TABULATION

- Create a Basic table in the form of frequency tables and simple crosstab tables.
- Used to view the feasibility of data revalidation results

### **EXPLORING DATA**

- Observations of the data collected by using certain statistical tools
- Statistical tools can be in the form of data trends, crosstab, boxplot, etc.
- Using the SPSS

### MEASURE ACCURACY OF INDICATORS

- Using the SPSS Calculate the Relative of Standard Error (RSE) for each of indicator
- Using STATA version 14.0
- The elements are calculated: point estimate,
  Standard error, CI 95%, Design effect and Number of Observation

Alur Pengolahan Susenas 2017 BPS Kab/Kota **BPS Provinsi** Lapangan BPS RI Pengawas Tata Usaha Sosial IPDS Sosial IPDS Pencacah Kompilasi Pengumpulan dan Receiving/ Editing - Coding Data Sketsa Peta Batching Pemeriksaan Dokuman Dokumen VSEN17.K, Pengolahan Filelib/Axway Susenas BS SP2010, Dokumen VSEN17,KP Dokumen Dokumen VSEN17.K, VSEN17.K, VSEN17.KP Pencacahan VSEN17.KP VSEN17. P, VSEN17.DSBS VSEN17.DSR T,VSEN17.K, Web Pengiriman Dokumen Konfirmasi Monitoring VSEN17.KP ₩ajar > dan Evaluasi Susenas (Monitoring.b ps.go.id/sen) Upload Entri Upload Receiving, dokumen Edco yang sudah Batching VSEN17.K, VSEN17.K, di EdCo VSEN17.KP VSEN17.KP Selesal Clean Pelaporan Monitoring Hasil Updating (MHU) Tdk Progress Entri, Tabel Pengecekar dan Evaluasi Konfirmasi Selesai -Upload Progress Entri-

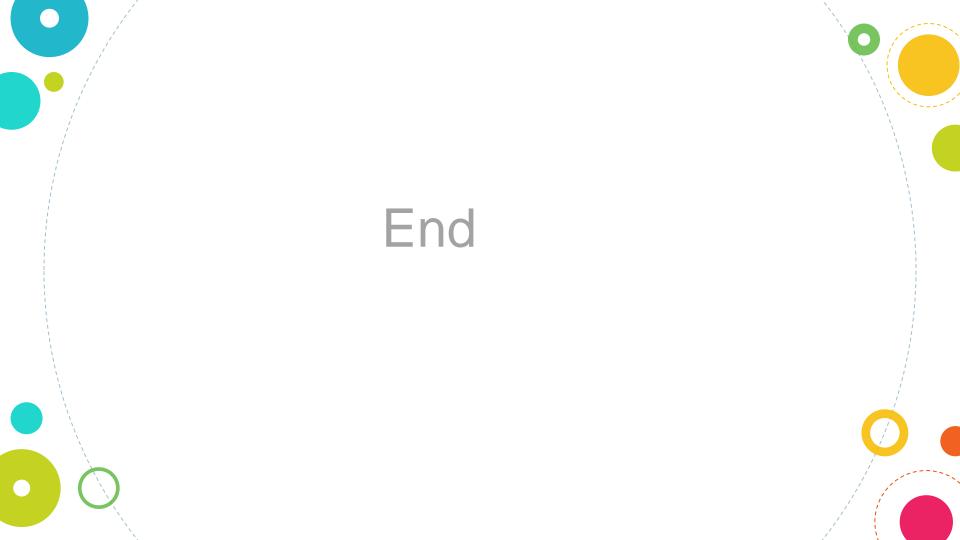